## Title of the Course: Photoshop and Animation Course Code : SEC242 Nature of the Course : SKILL ENHANCEMENT COURSE Total Credits : 03 Distribution of Marks : 80 (End Sem)(60T+20P) + 20 (In-Sem)

Course objective:

- To introduce the students to the concept of graphics design
- To provide a space for students to know their creativity through creating and editing images.
- To expose the students for learning by doing combined with reflection.

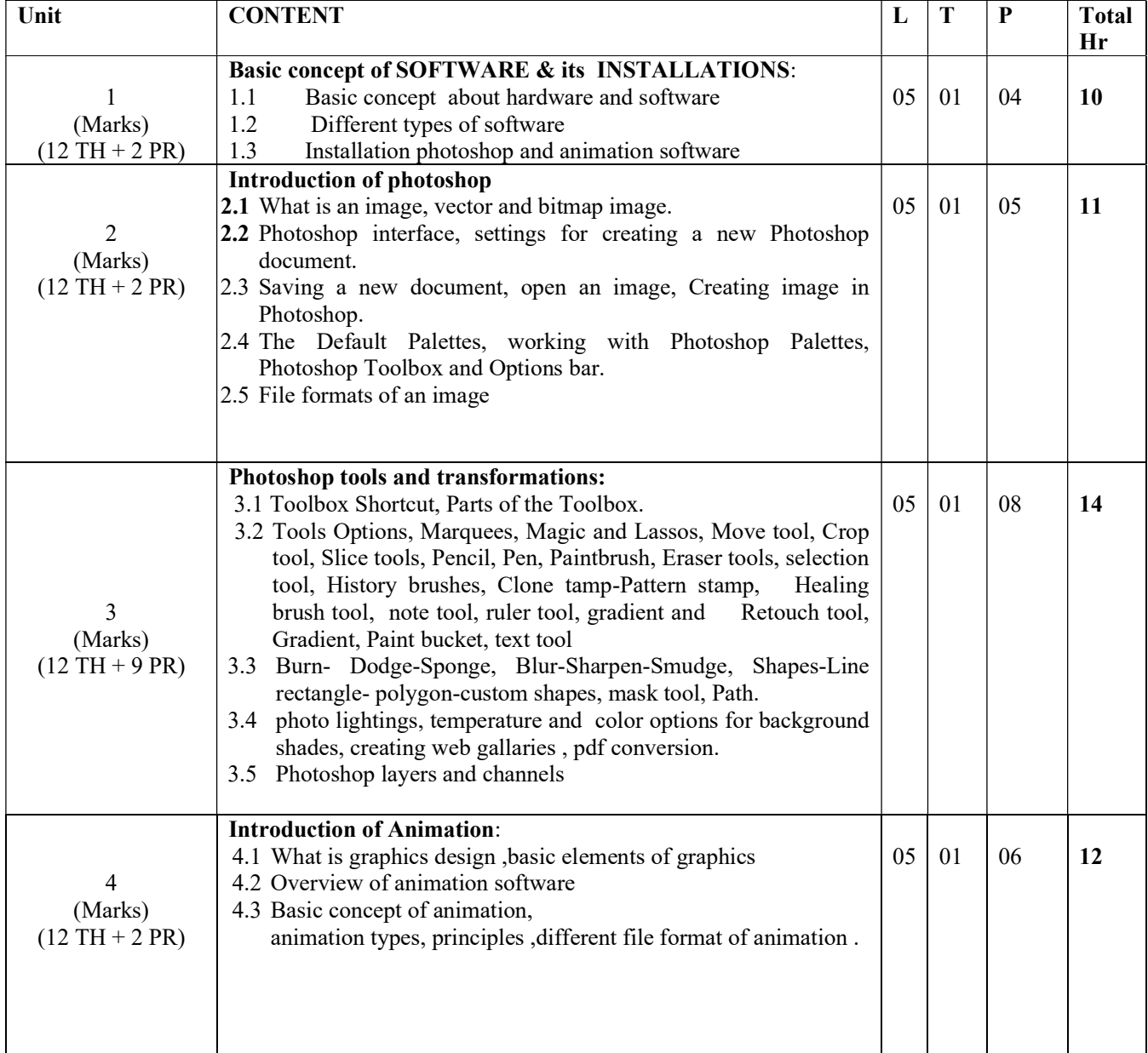

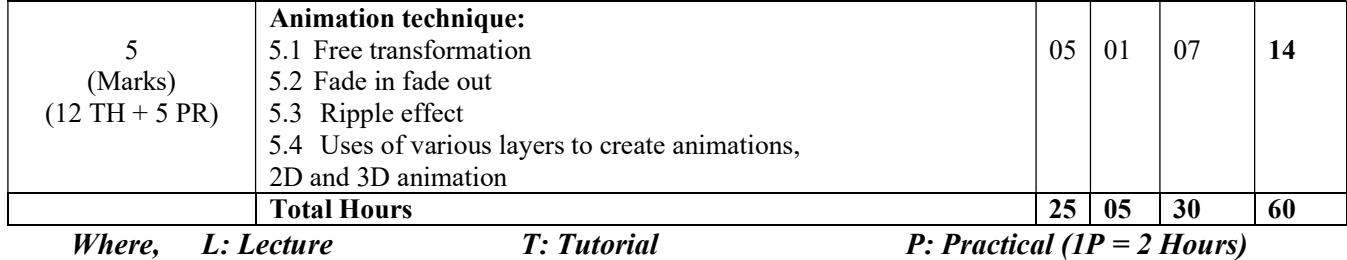

Modes of Insemester Assessment: (20 Marks)

- One Test  $=10$  Marks
- Students have to choose any one of the following activities in a semstester for their insemester assessment =10 Marks
	- $\triangleright$  Seminar presentation on any one of the relevant topics from syllabus.
	- $\triangleright$  Ouiz
	- $\triangleright$  Assignment
	- $\triangleright$  Poster presentation

## Expected learning outcome: On completion of the course, the students will be able to-

- Install and use photoshop and animation software
- Use different tools and apply various methods to different applications for graphic design purposes.
- Learn how to apply image enhancements to a photograph or learning a step-by-step process to making a poster, book cover etc
- Learn how to create 2D and 3D Animation.

## Suggested Readings:

- 1. K. Andleigh and K. Thakkar, "Multimedia System Design": PHI.2013
- 2. Kit Laybourne, "The Animation Book: A Complete Guide to Animated Filmmaking--From Flip-Books to Sound Cartoons to 3- D": Three Rivers Press.